## cloudera<sup>®</sup>

# Petascale Analytics in Genomics with Hadoop

2 June 2016, Strata+Hadoop World, London Tom White | @tom\_e\_white

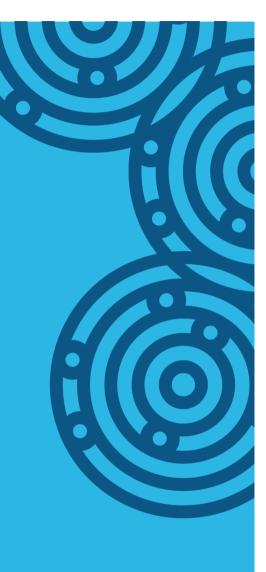

## About Me

- Data Science Team at Cloudera
- Apache Hadoop Committer, PMC Member, Apache Member
- Author of "Hadoop: The Definitive Guide"

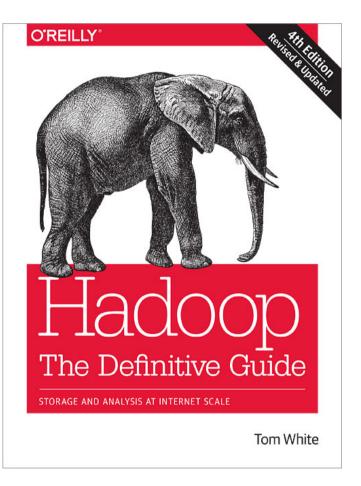

#### cloudera

# What is **genomics**?

cloudera

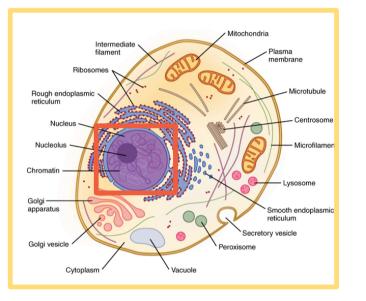

Organism

## Cell

#### Ser. (Land) 白泉 ą à Y

Genome

#### cloudera

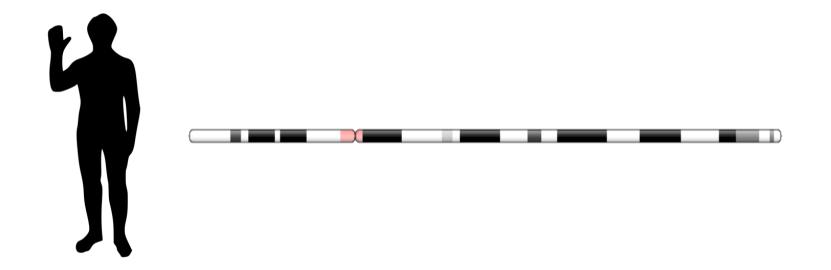

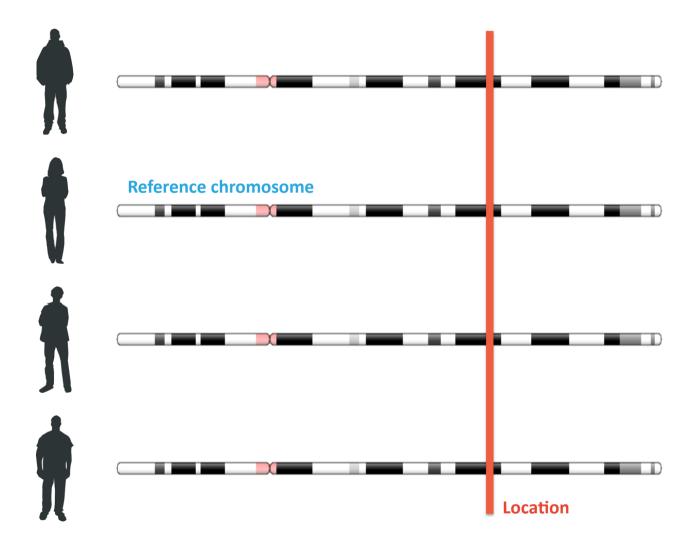

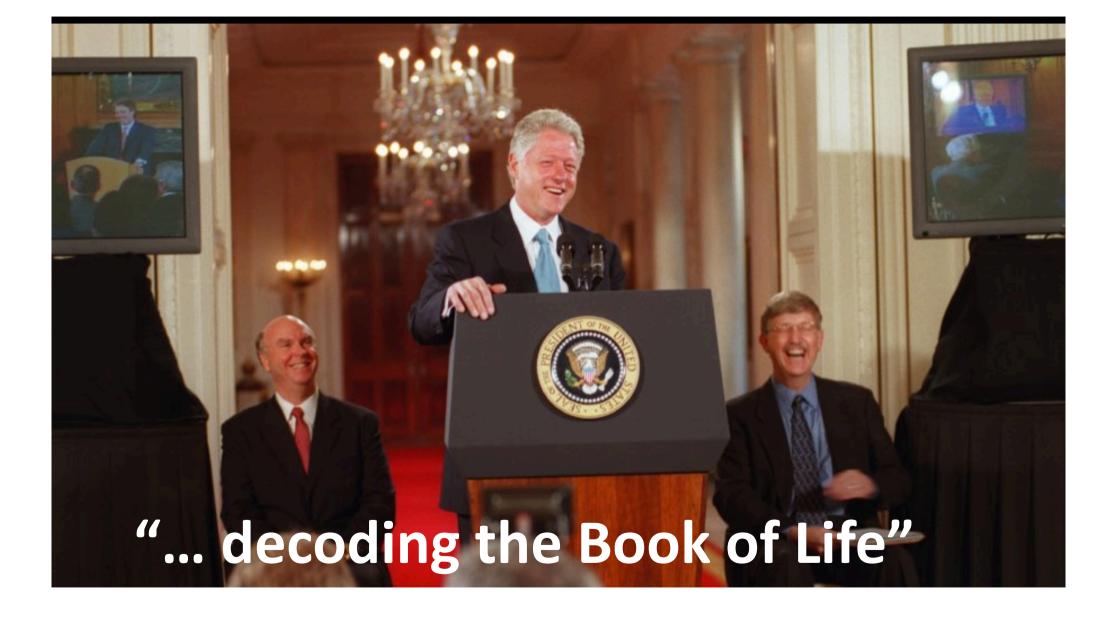

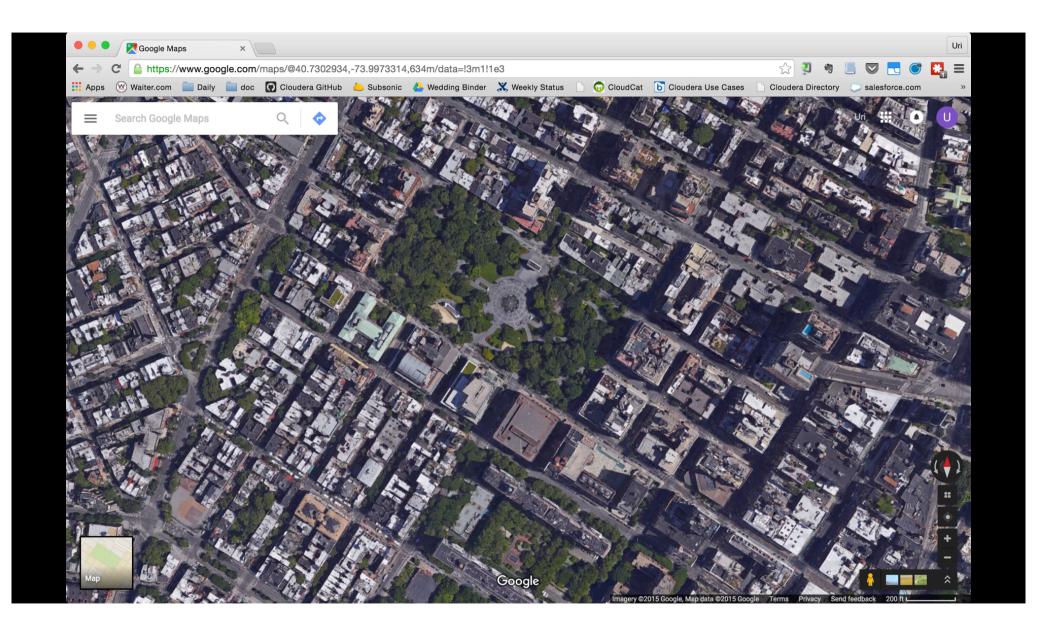

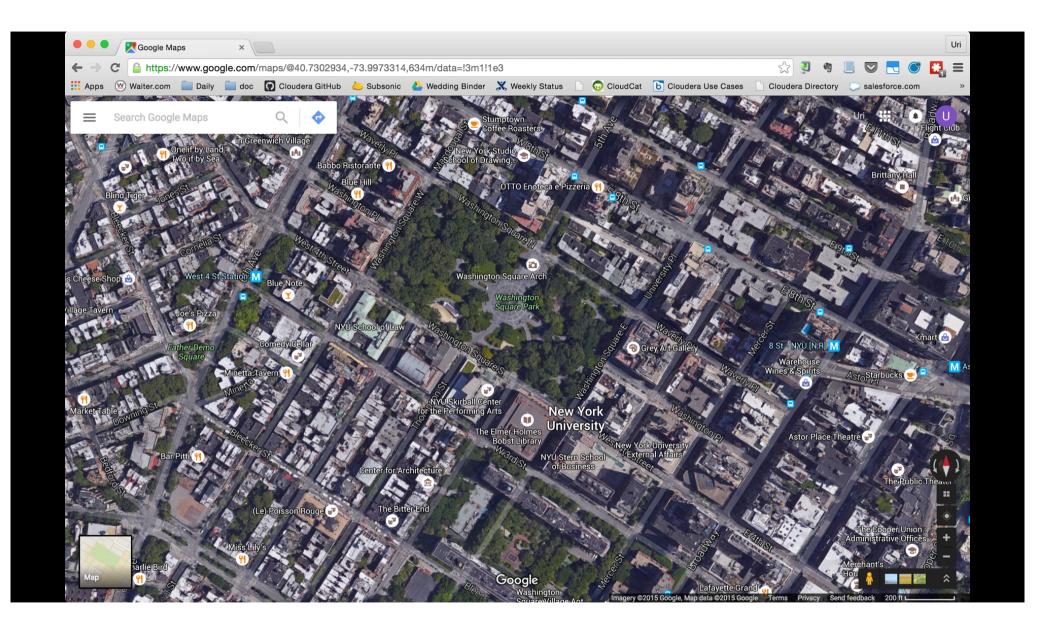

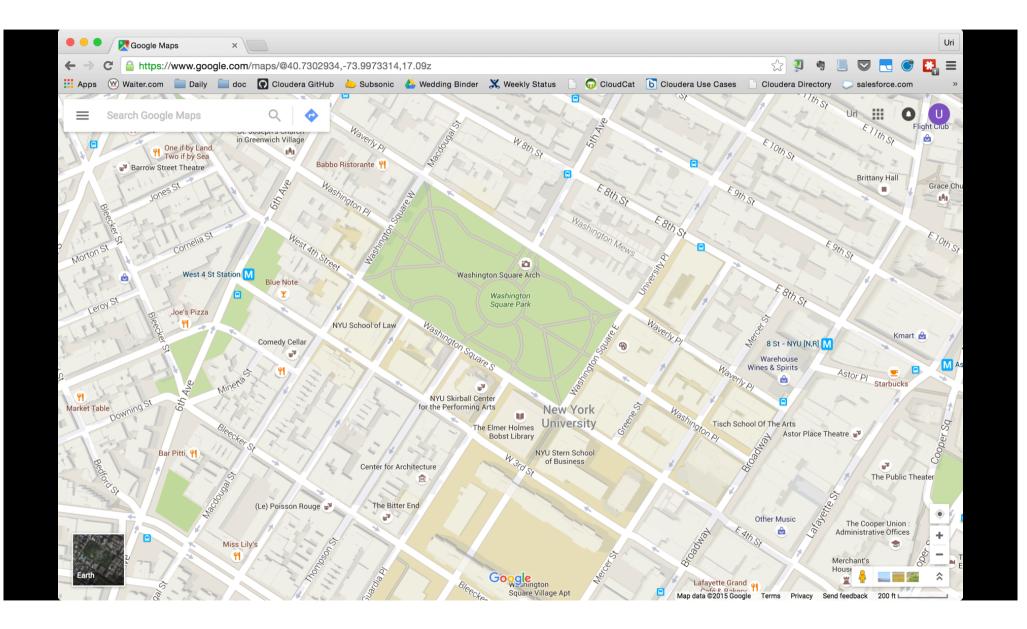

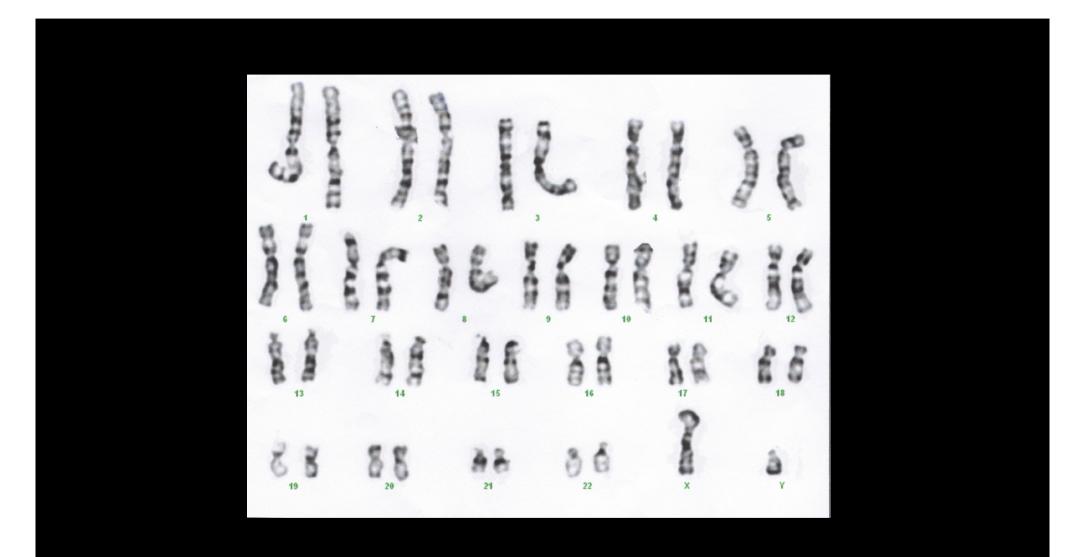

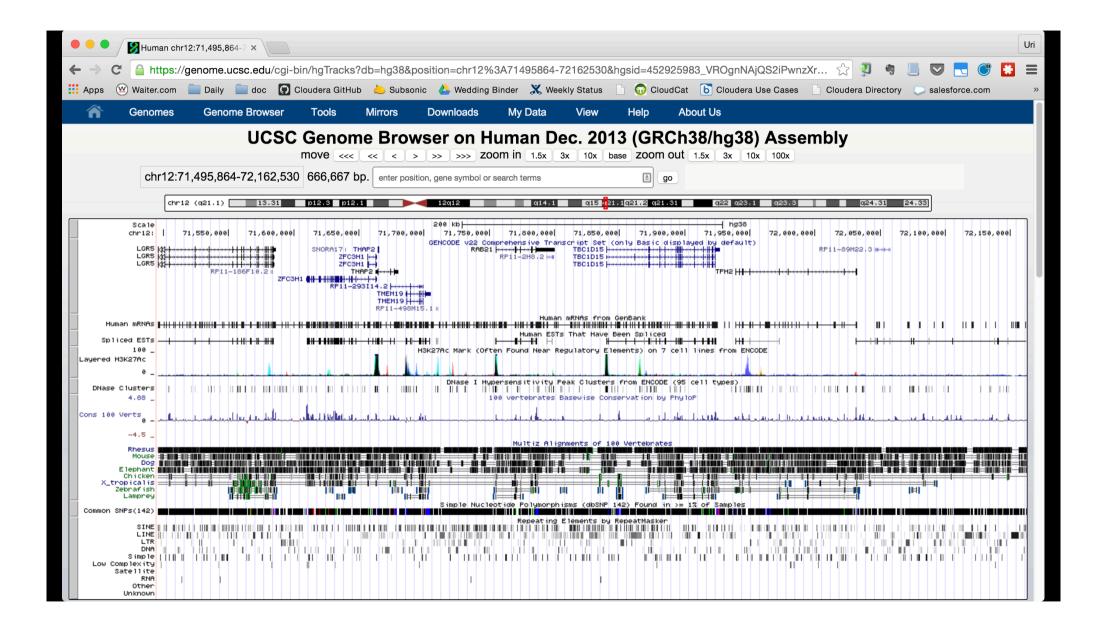

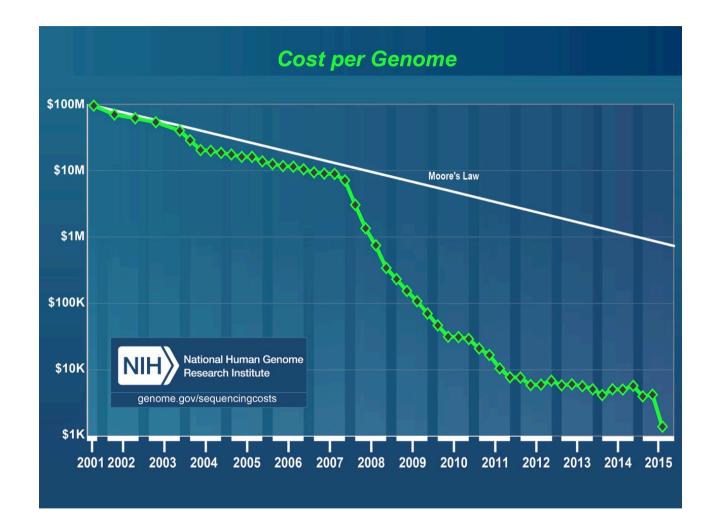

# What is **bioinformatics**?

cloudera

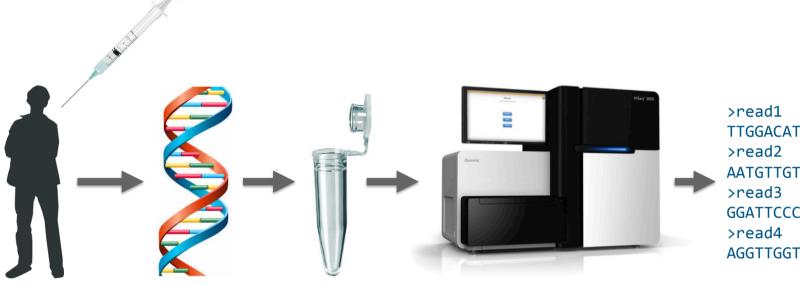

>read1
TTGGACATTTCGGGGGTCTCAGATT
>read2
AATGTTGTTAGAGATCCGGGATTT
>read3
GGATTCCCCGCCGTTTGAGAGCCT
>read4
AGGTTGGTACCGCGAAAAGCGCAT

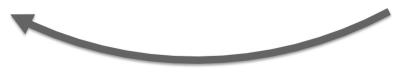

**Bioinformatics!** 

cloudera

## **Pipelines!**

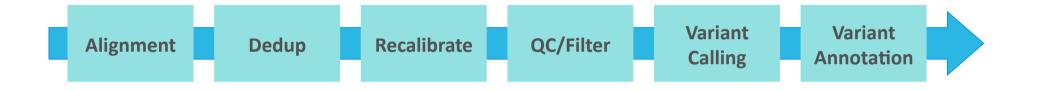

#### cloudera

| The 100,000 Genomes Proj ×                                                                                                    | L                                                                                                    |
|----------------------------------------------------------------------------------------------------|----------------------------------------------------------------------------------------------------|
| C www.genomicsengland.co.uk/the-100000-genomes-project/                                                                                                    | ☆ 🎗 🤋 🖉 📃 🛡 💽 🚱 👪                                                                                                    |
| Apps 🐵 Waiter.com 📄 Daily 🚞 doc 💽 Cloudera GitHub 💩 Subsonic 🝐 Wedding Binder 🐰 Weekly Stat                                                                            | itus 📄 😡 CloudCat 🕒 Cloudera Use Cases                                                                                                    |
| Skip to content Font si                                                                                                    | size: A A S Contrast: C C C C                                                                                                    |
|                                                                                                    | Home in У V 🖸                                                                                                    |
| Genomics<br>england<br>About Us • 100,000 Genomes Project • Research • Industry Partnerships •                                                                         | Library & resources News & Events 👻                                                                                                    |
| Home > The 100,000 Genomes Project                                                                                                    |                                                                                                    |
|                                                                                                    |                                                                                                    |
| The 100,000 Genomes Project                                                                                                    | Understanding genomics                                                                                                    |
| The project will sequence 100,000 genomes from around 70,000 people. Participants are NHS patients with a rare disease, plus their families, and patients with cancer. | Our Head of Engagement, Vivienne<br>Parry, explains more about genomics in<br>this film courtesy of our partners at<br>Health Education England. |
| The aim is to create a new genomic medicine service for the NHS – transforming the way people are                                                                      |                                                                                                    |
| This website uses cookies to improve your experience. By continuing to use the site, you agree to the                                                                  | e use of cookies. Accept Read More                                                                                                    |
|                                                                                                    | Lase of cookies. Accept Read More                                                                                                    |

## It's pipelines all the way down!

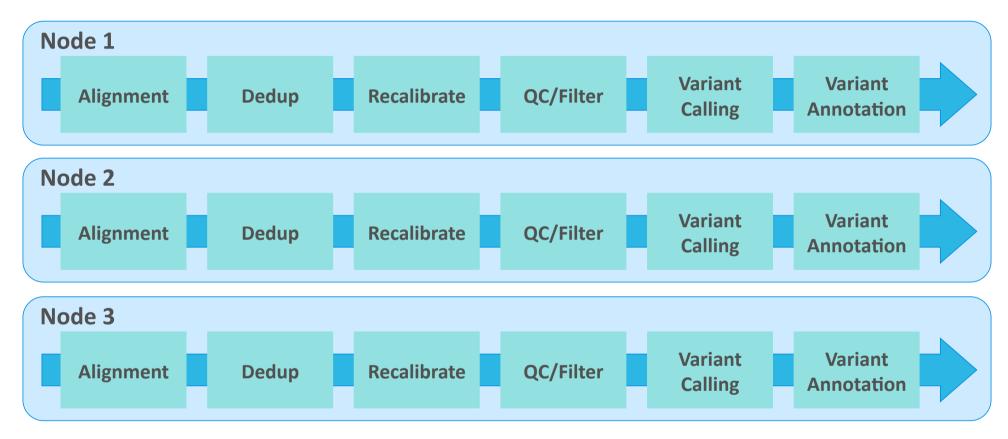

#### cloudera

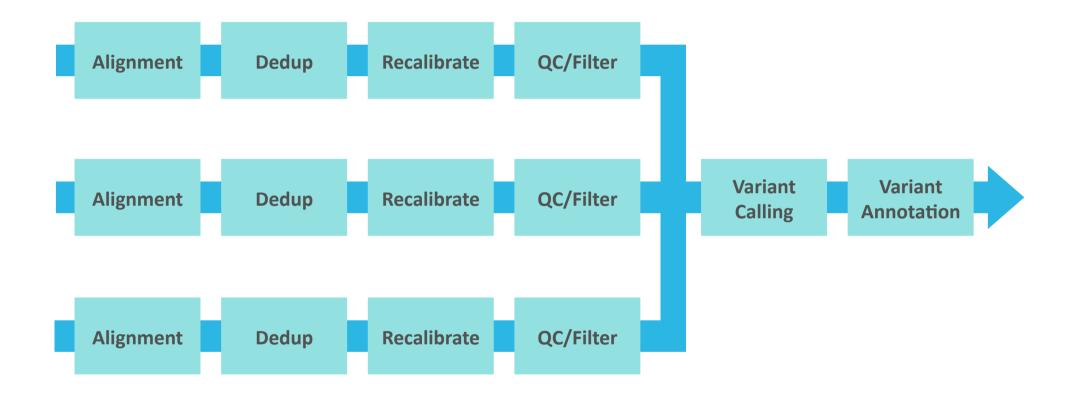

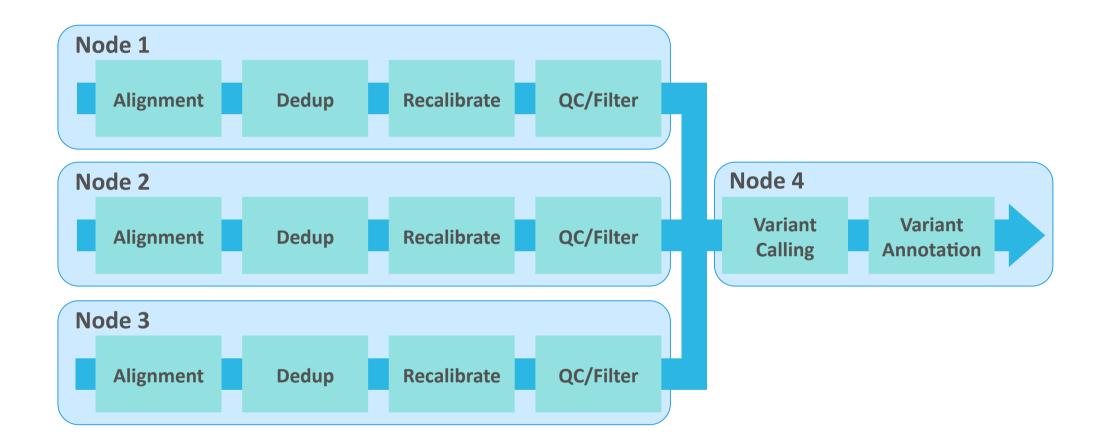

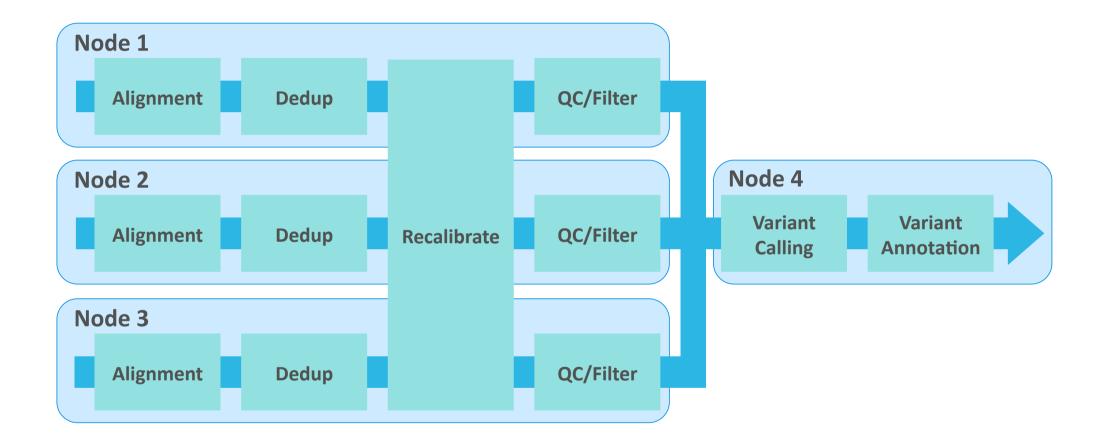

# How can **Hadoop** be used in bioinformatics?

cloudera

## Genomics on Hadoop – A Potted History

- 2010 Hadoop-BAM MR input/output formats for bio (BAM, VCF, etc)
- 2011 Seal MR tools for reads
- 2012 SeqPig Pig interface for Hadoop-BAM
- 2013 ADAM a genomics analysis platform on Spark, Avro, and Parquet
- 2013 OpenCGA a variant store built on HBase
- 2014 Halvade a tool to run the GATK best practices pipeline using MR
- 2014 Guacamole Spark variant caller for ADAM
- 2015 GATK4 a toolkit for running genomics pipelines on Spark
- 2016 Hail PLINK-like tool for whole genome association analysis

## Spark + Genomics = ADAM

- Hosted at Berkeley and the AMPLab
- Apache 2 License
- Contributors from both research and commercial organizations
- Core spatial primitives, variant calling
- Avro and Parquet for data models and file formats

#### cloudera

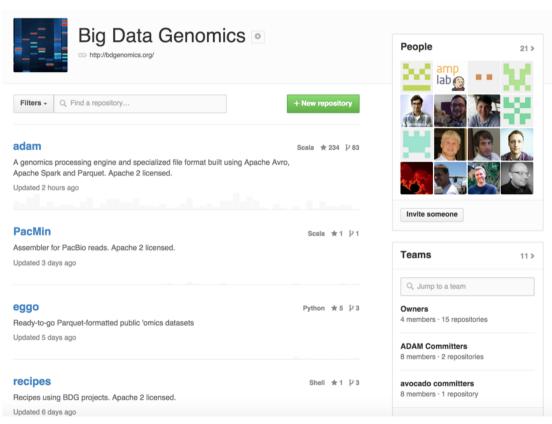

## Genome Analysis Toolkit (GATK)

- Developed by the Broad Institute
- Core is MIT license, some proprietary tools on top
- Version 4 has been re-written to use Spark, now competitive with ADAM for speed
- Uses existing bio file formats for input and output, but Spark RDDs for intermediate data

cloudera

## **Bioinformatics File Formats**

- Hand crafted
- Poorly specified
- Text based
- Unsplittable (in the Hadoop sense)

## **BAM files**

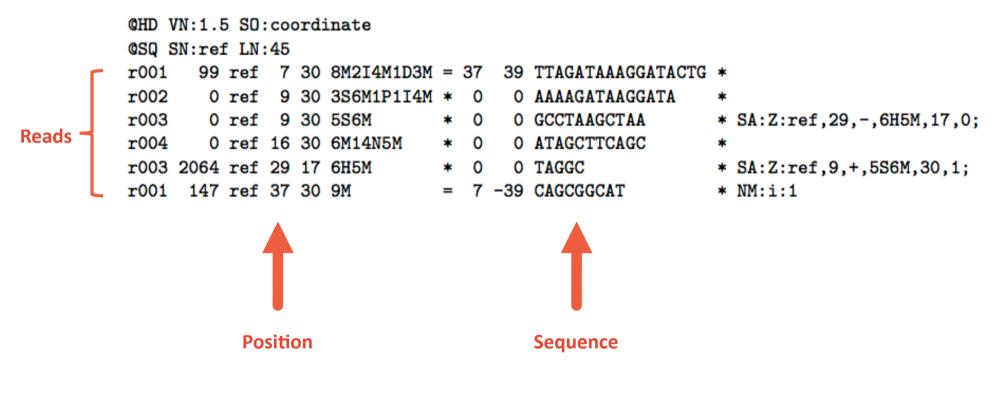

cloudera

## Example: splitting BAM files

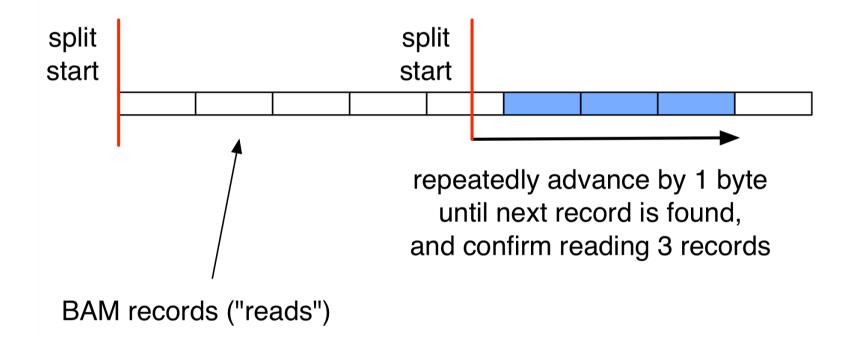

#### cloudera

## Example: splitting BAM files (BGZF compression)

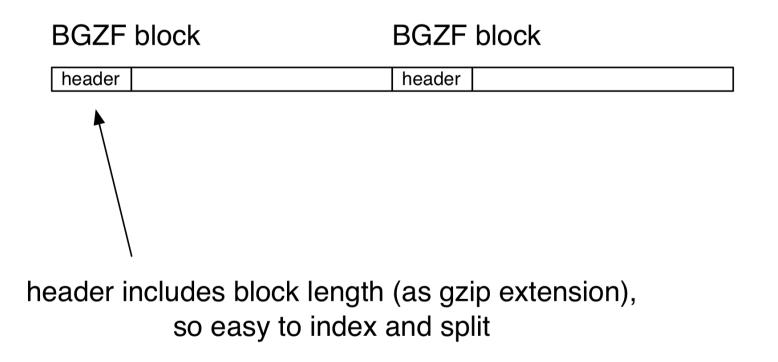

cloudera

## Why not use Hadoop formats?

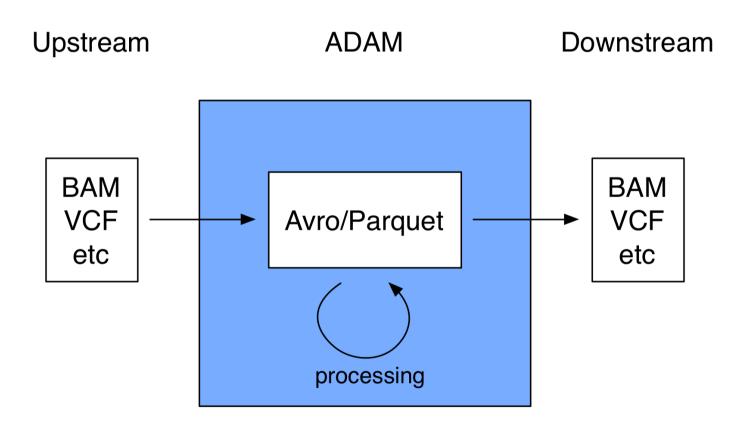

#### cloudera

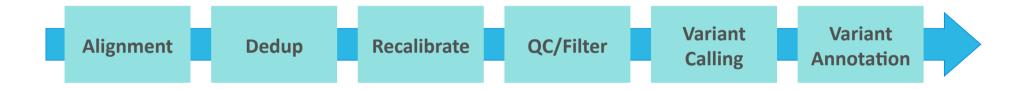

## Dedup

### cloudera

## Mark Duplicates

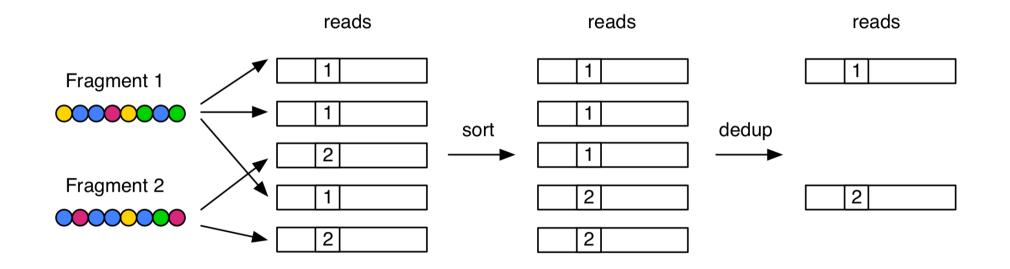

cloudera

#### /\*\* \* Main work method. Reads the BAM file once and collects sorted information about \* the 5' ends of both ends of each read (or just one end in the case of pairs). Method \* Then makes a pass through those determining duplicates before re-reading the \* input file and writing it out with duplication flags set correctly. \*/ protected int doWork() { // build some data structures buildSortedReadEndLists(useBarcodes); generateDuplicateIndexes(useBarcodes); final SAMFileWriter out = new SAMFileWriterFactory().makeSAMOrBAMWriter(outputHeader, true, OUTPUT); final CloseableIterator<SAMRecord> iterator = headerAndIterator.iterator; while (iterator.hasNext()) { Code final SAMRecord rec = iterator.next(); if (!rec.isSecondaryOrSupplementary()) { if (recordInFileIndex == nextDuplicateIndex) { rec.setDuplicateReadFlag(true); // Now try and figure out the next duplicate index if (this.duplicateIndexes.hasNext()) { nextDuplicateIndex = this.duplicateIndexes.next(); } else { // Only happens once we've marked all the duplicates nextDuplicateIndex = -1; } cloudera © Cloudera, Inc. All rights reserved. 34 } else { rec.setDuplicateReadFlag(false); } } recordInFileIndex++; if (!this.REMOVE\_DUPLICATES || !rec.getDuplicateReadFlag()) {

out.addAlignment(rec);

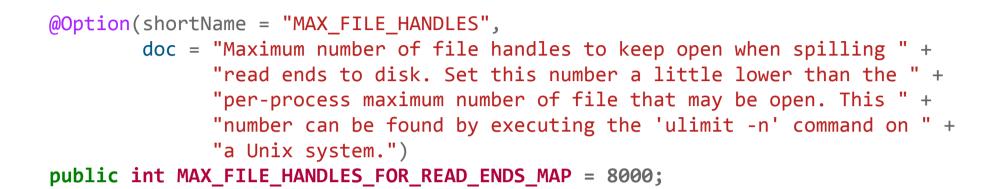

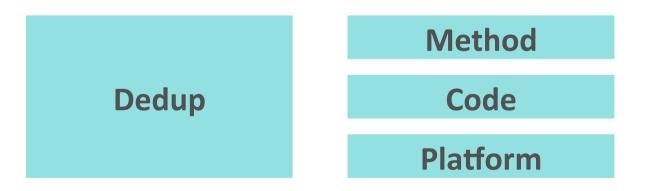

Spark Implementation

```
JavaPairRDD<String, Iterable<GATKRead>> keyedReads = ...;
```

JavaPairRDD<String, PairedEnds> keyPairs =
 keyedReads.flatMapToPair(keyedRead -> { ... };

```
JavaPairRDD<String, Iterable<PairedEnds>> keyedPairs =
    keyPairs.groupByKey(numReducers);
```

## **Lessons Learned**

- 1. Figure out how to read and write existing formats efficiently
- 2. Spark is a great API, but developers need to understand consequences of e.g. the shuffle, serialization cost
- 3. Work with domain experts, on existing projects, if possible

cloudera

# Future developments

cloudera

## Kudu for Variant Stores

- Kudu fills gap between HDFS and HBase
- Fast scans and updateable
- Add new annotations to genomics data (variants) without rewriting whole dataset
- Key = genome position
- Range partitioning

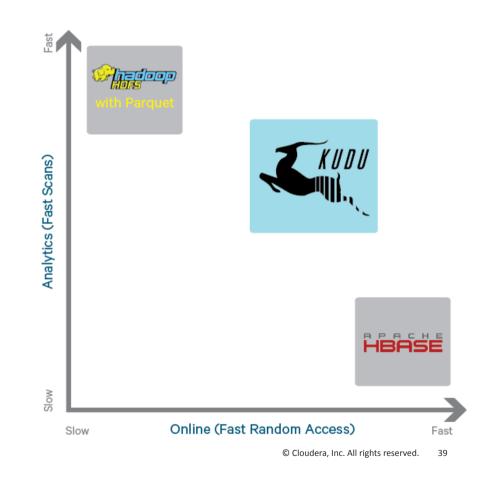

## Hail

- Scalable variant analytics in Spark
- Command-line tools like PLINK
- Parquet-based storage by default, other storage possibilities like Kudu

## Links

- ADAM
  - https://github.com/bigdatagenomics/adam
- GATK4
  - https://github.com/broadinstitute/gatk

## Acknowledgements

UCBerkeley Matt Massie Frank Nothaft Michael Heuer

Tamr Timothy Danford MSSM Jeff Hammerbacher

Ryan Williams

**Cloudera Uri Laserson** Sandy Ryza Sean Owen

cloudera

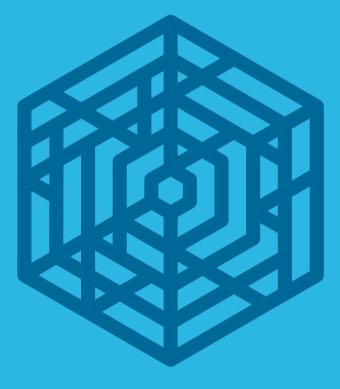

## cloudera Thank you

@tom\_e\_white tom@cloudera.com